## **Year 9 – COMPUTER SCIENCE Programme of Study**

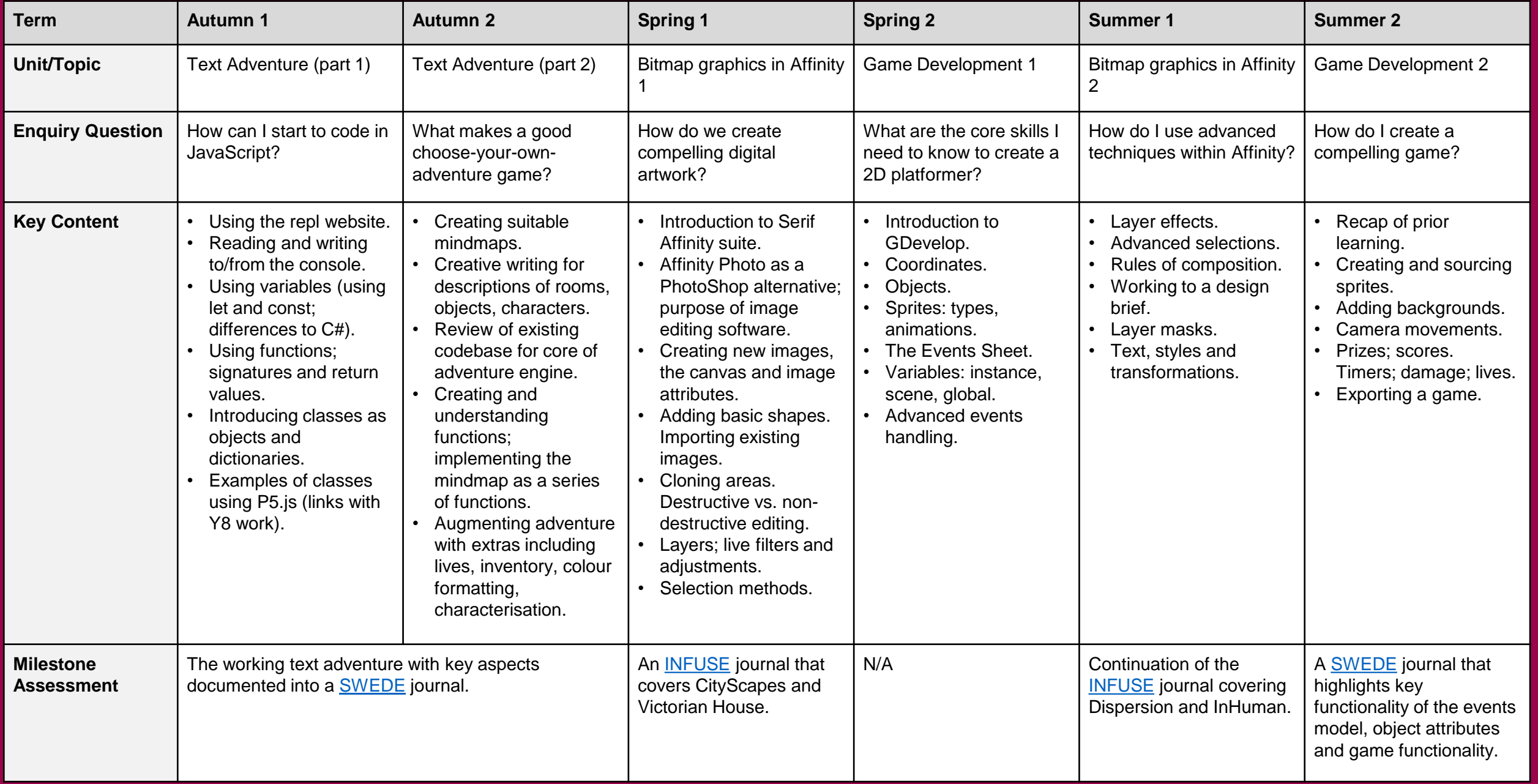